## Prejeti računi - možnost urejanja številčenja pri prenosu več prejetih računov iz nabiralnika

Zadnja sprememba 12/05/2021 4:12 pm CEST

Pri prenosu več prejetih e-računov iz nabiralnika program pripravi **osnutke prejetega računa** in izpolni vse znane podatke (dobavitelja, datum opravljanja, zapadlosti in prejema, znesek in originalno številko prejetega računa) ter jih **oštevilči s številko 0**.

Pri urejanju osnutka prejetega računa lahko **urejamo tudi številčenje.**

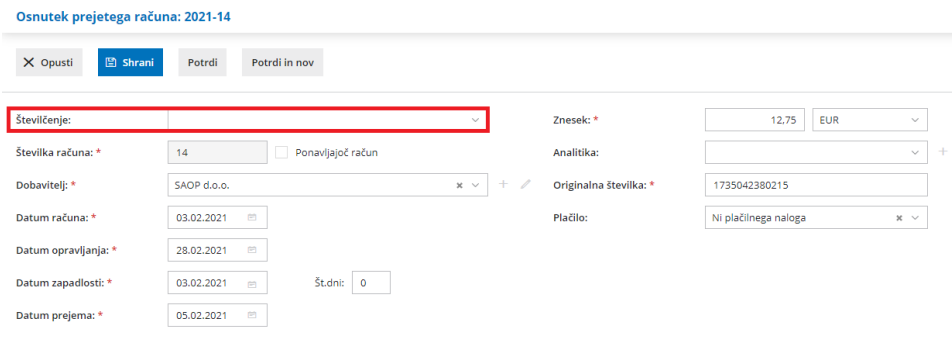